# 7-183 - Excel 2010 Avançado Plano de Aula - 24 Aulas (Aulas de 1 Hora).

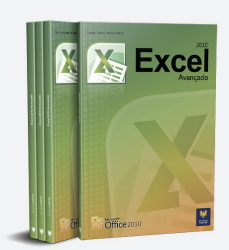

#### Aula<sub>1</sub>

#### Capítulo 1 e 2 - Introdução ao Excel 2010 Avançado e Funções

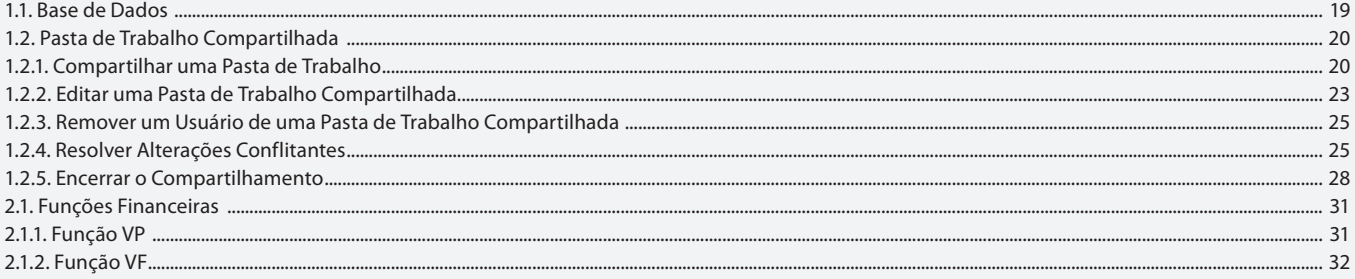

#### Aula<sub>2</sub>

# **Capítulo 2 - Funcões**

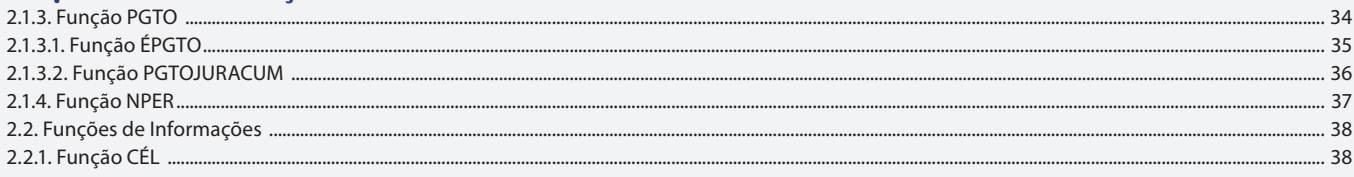

## Aula 3

# **Capítulo 2 - Funções**

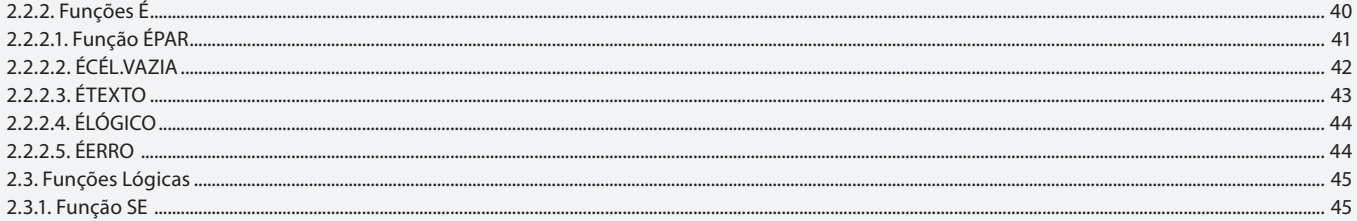

#### Aula 4

#### **Capítulo 2 - Funções**

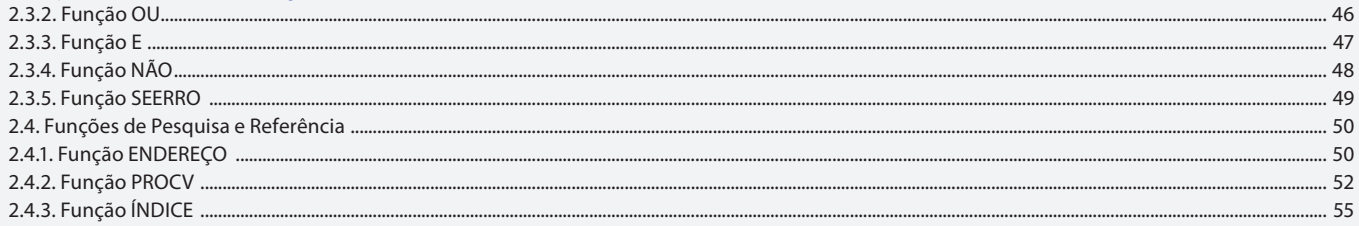

#### Aula<sub>5</sub>

### **Capítulo 2 - Funções**

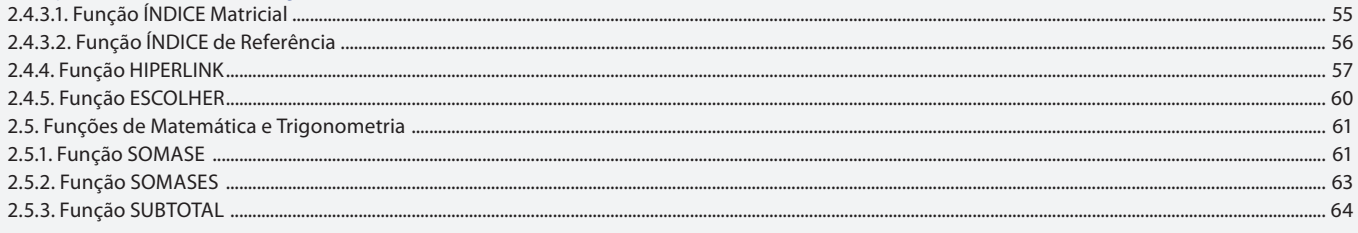

### Aula<sub>6</sub> **Capítulo 2 - Funções**

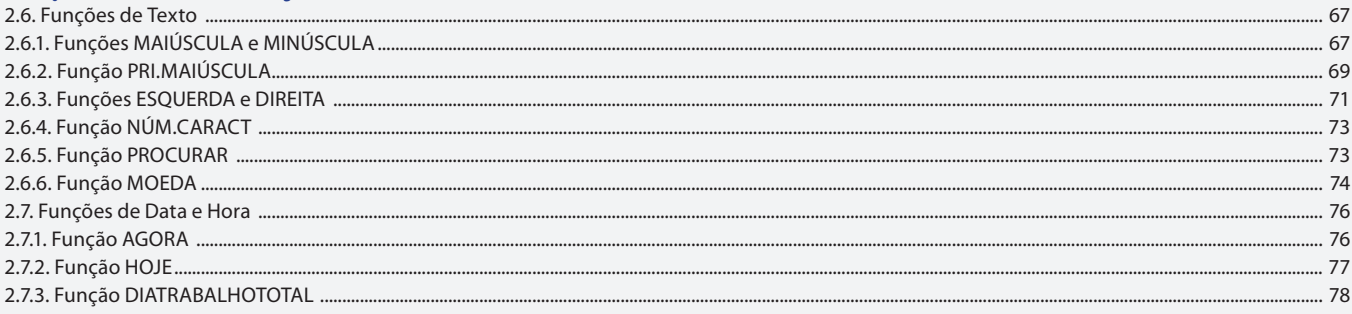

# Aula<sub>7</sub>

# Capítulo 2 - Funções

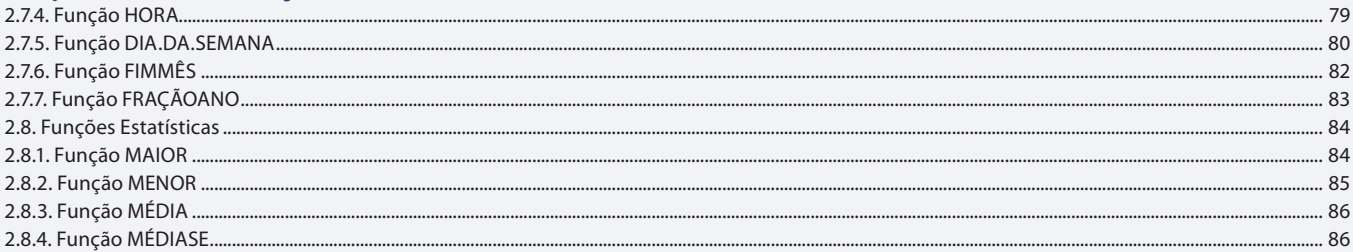

# Aula 8

# **Capítulo 3 - Manipulando Dados**

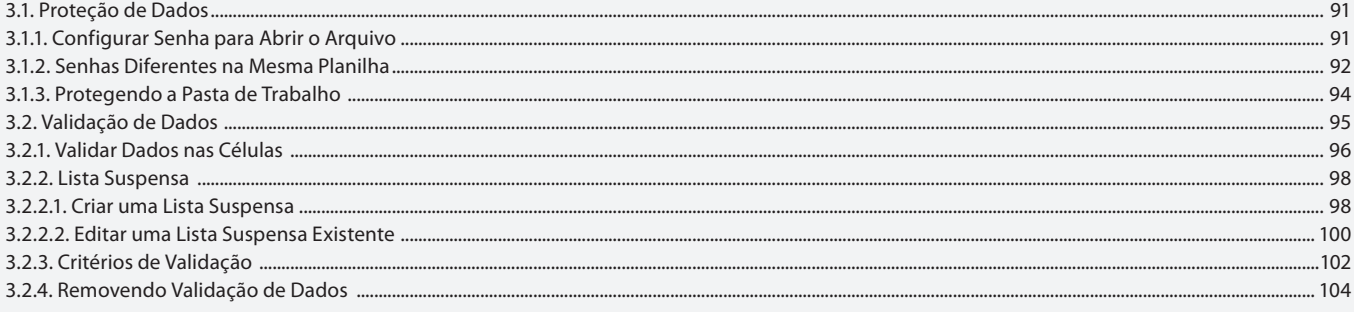

#### Aula 9

# **Capítulo 3 - Manipulando Dados**

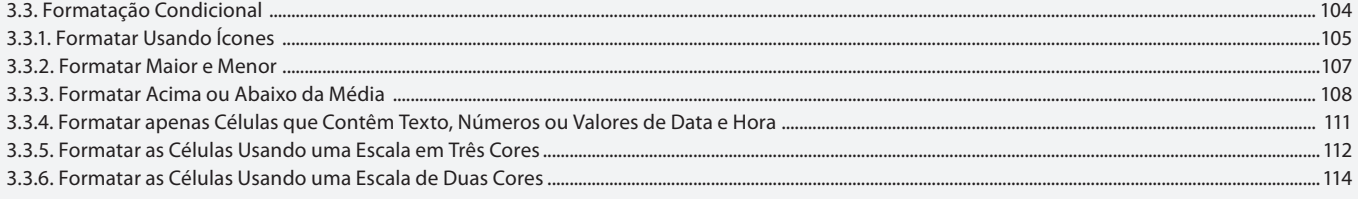

#### Aula 10

# **Capítulo 3 - Manipulando Dados**

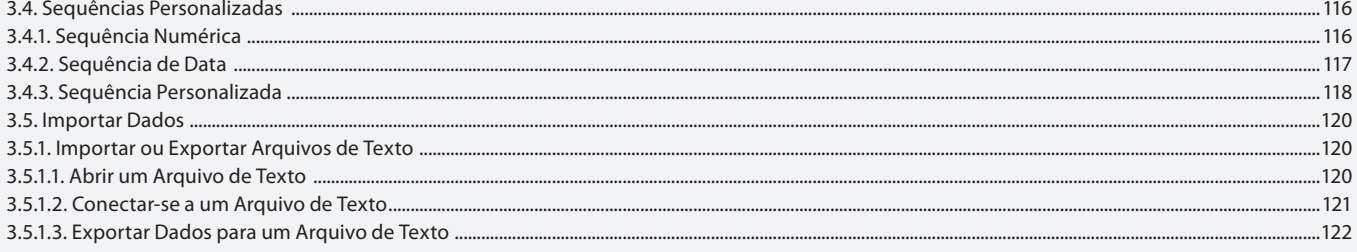

### Aula 11 **Capítulo 3 - Manipulando Dados**

3.5.2. Importar Dados de Fontes de Dados Externas ....

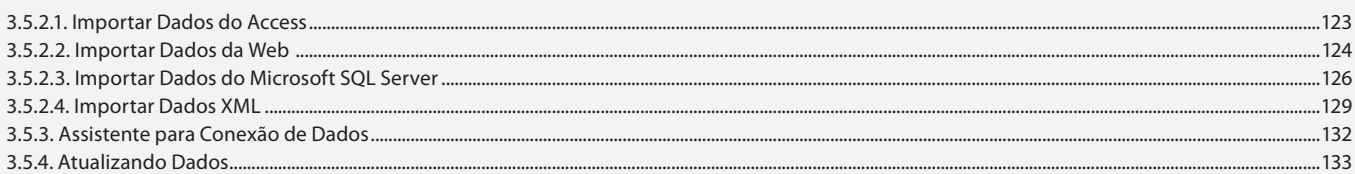

#### Aula 12

# Capítulo 4 - Gerenciando Informações

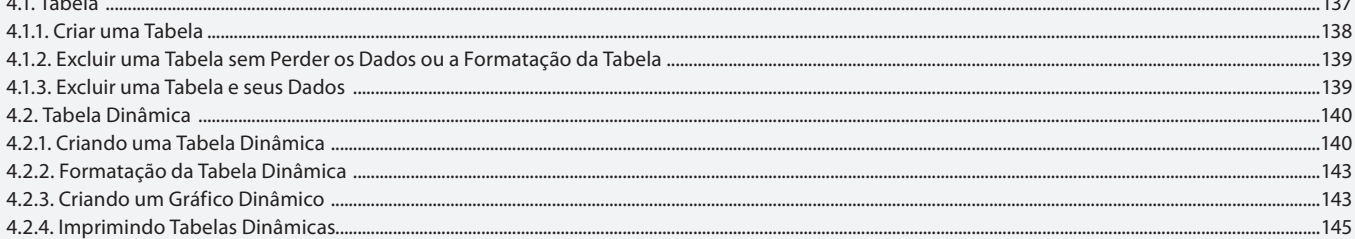

#### Aula 13

# Capítulo 4 - Gerenciando Informações

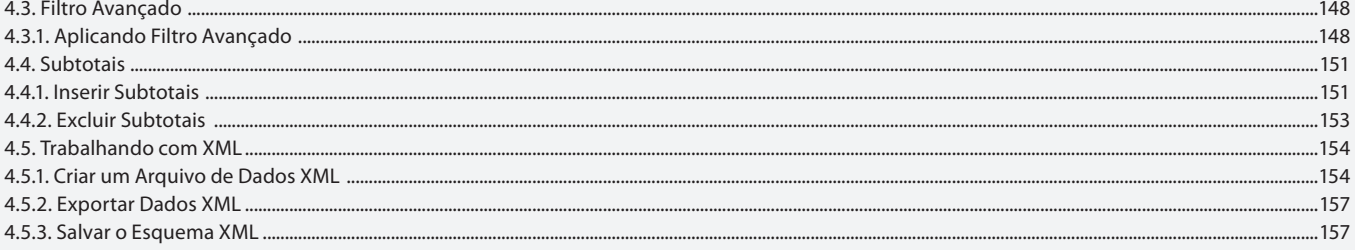

#### Aula 14

# Capítulo 4 - Gerenciando Informações

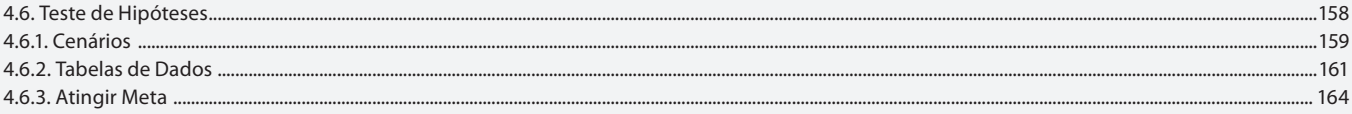

# Aula 15

# **Capítulo 5 - Macros**

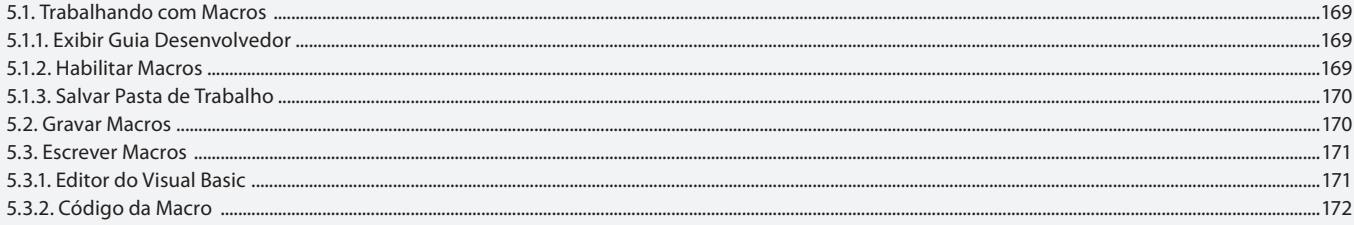

#### Aula 16

### Capítulo 5 e 6 - Macros e Programação VBA

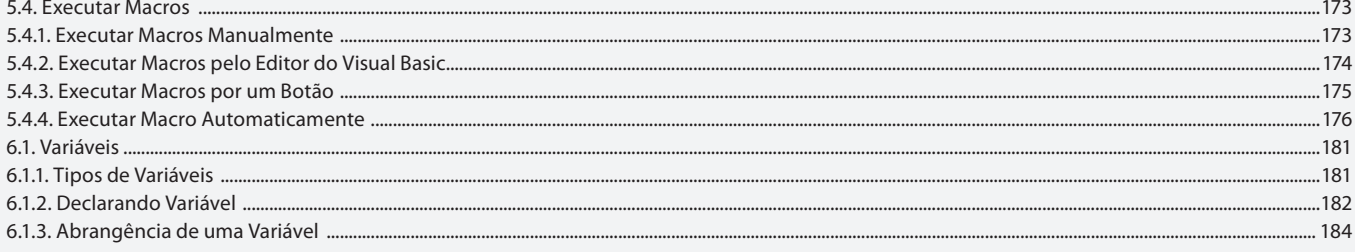

#### Aula 17

# Capítulo 6 - Programação VBA

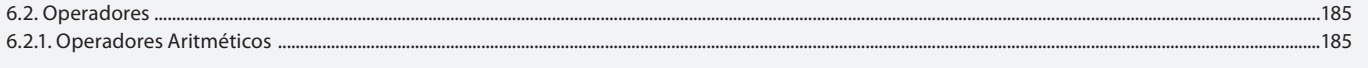

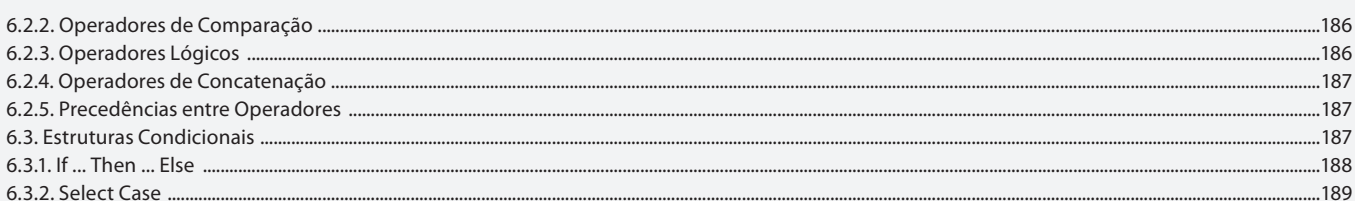

Aula 18

# Capítulo 6 - Programação VBA

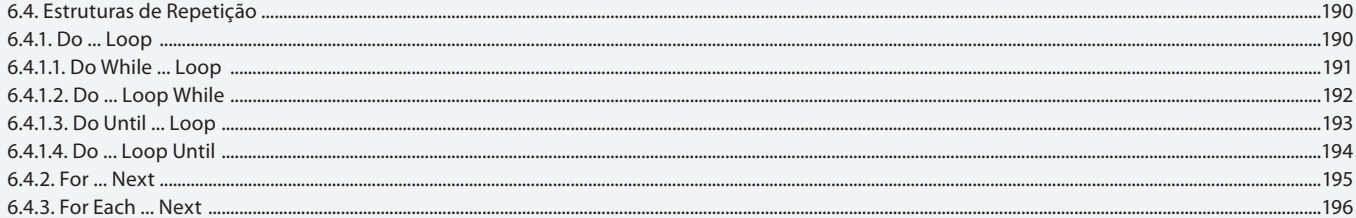

#### Aula 19

# Capítulo 7 - Caixas de Diálogo

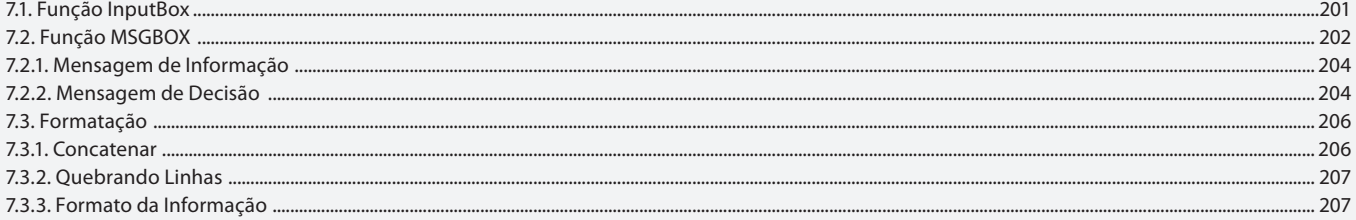

### Aula 20

# **Capítulo 8 - Formulários**

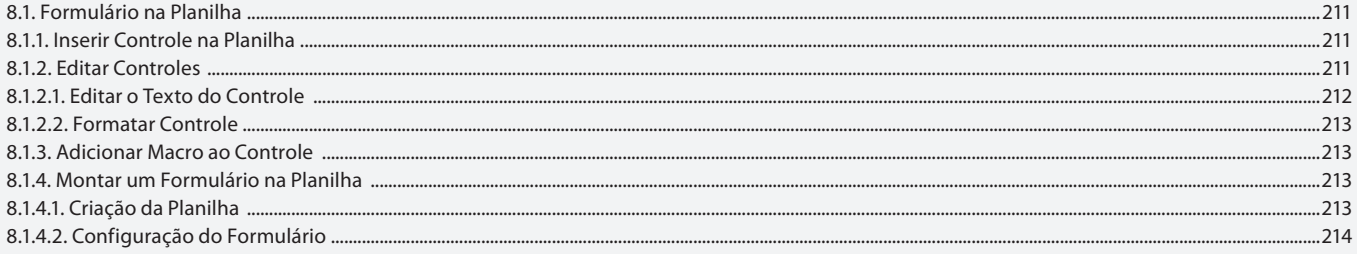

### Aula 21

# **Capítulo 9 - Aplicativos**

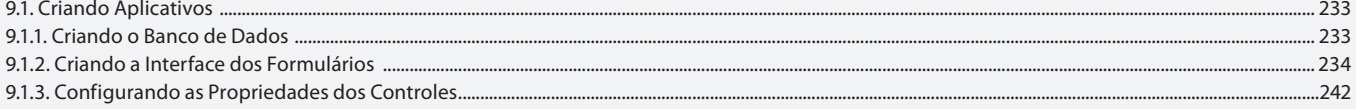

# Aula 22

### **Capítulo 9 - Aplicativos**

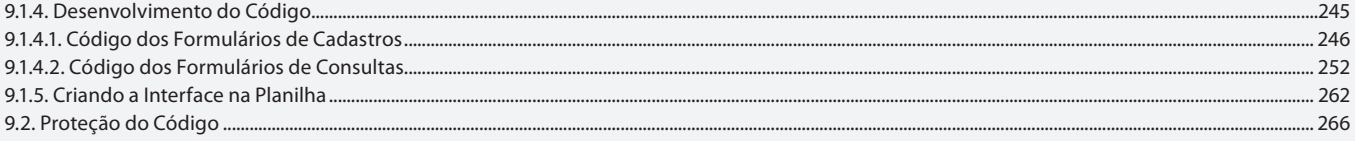

#### **Aula 23 e 24**

# Capítulo 10 - Exercícios

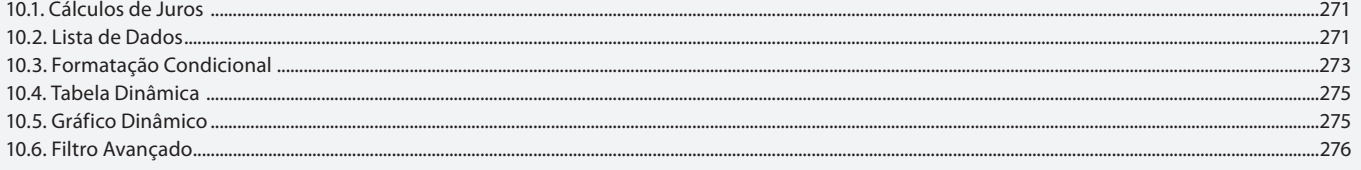

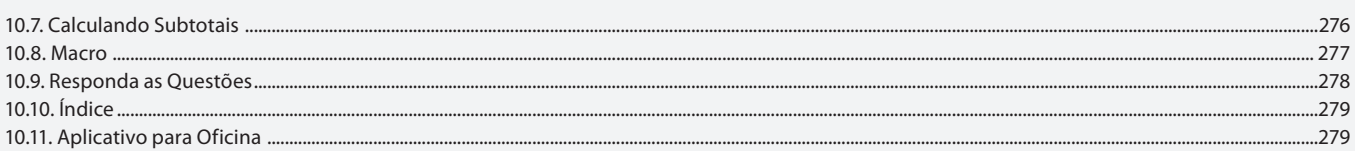